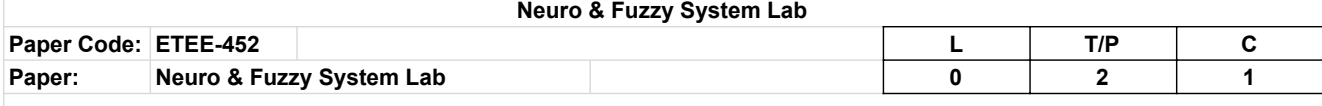

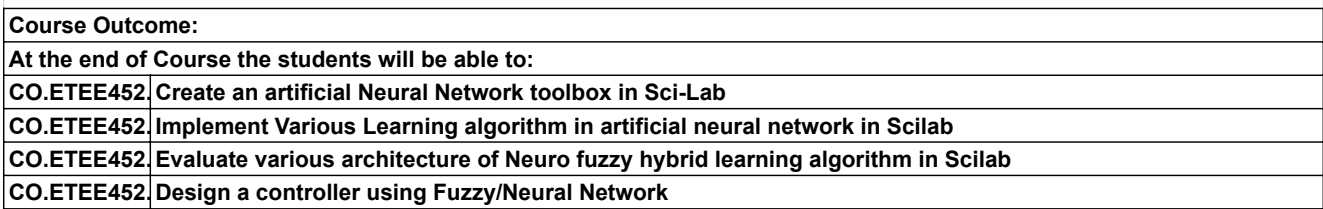

## **List of Experiments**

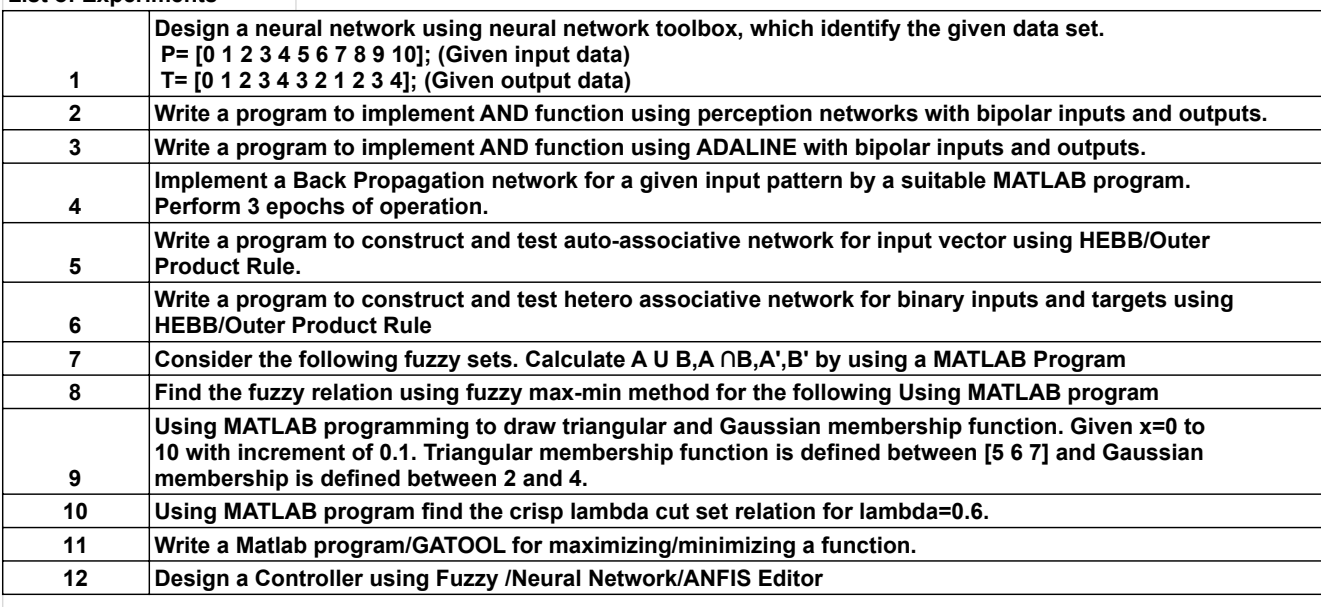

## **NOTE:- At least 8 Experiments out of the list must be done in the semester.**

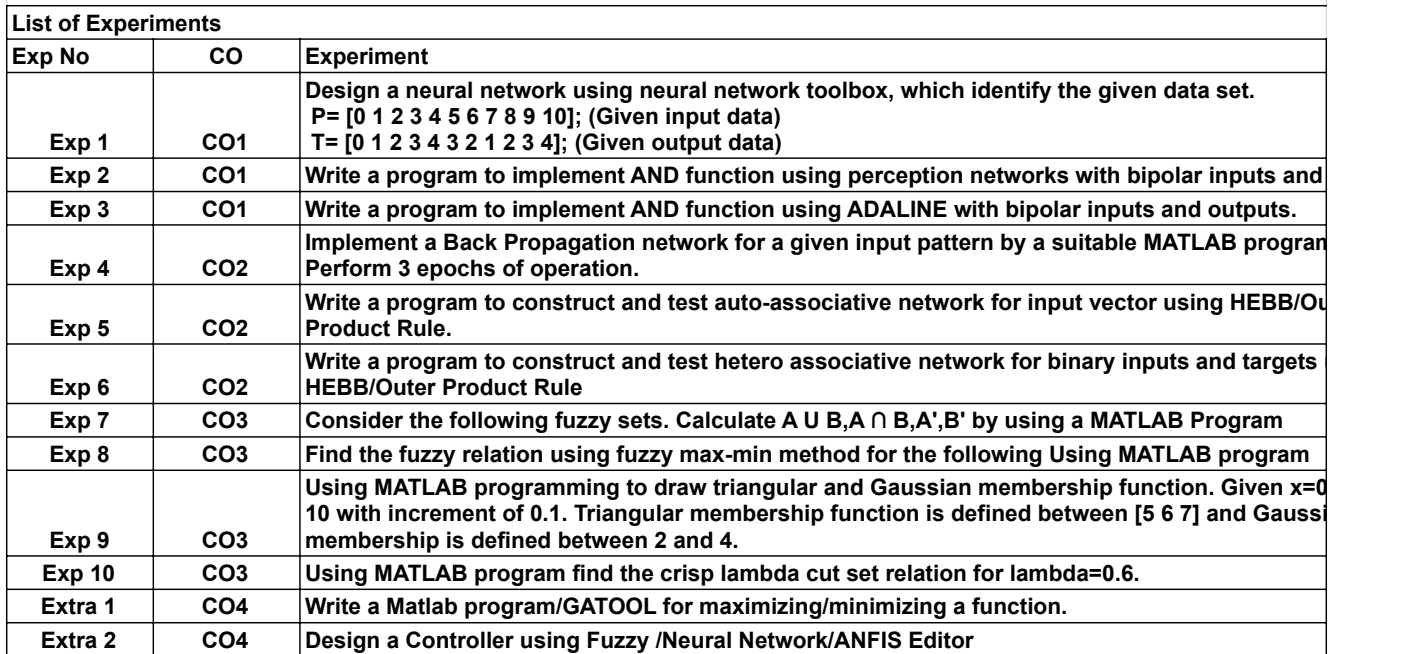